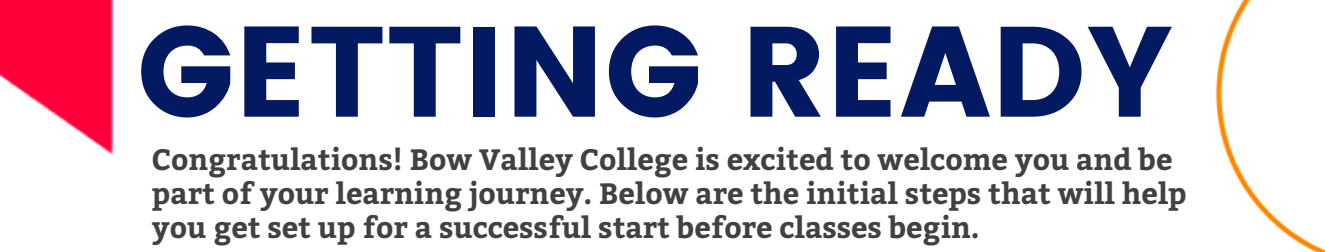

**First things first, attend New Student [Orientation.](https://bowvalleycollege.ca/student-resources/new-student-orientation) Check out the course delivery mode descriptions for your course [registration.](https://bowvalleycollege.ca/student-resources/academic-services/online-course-registration/course-delivery-descriptions)**

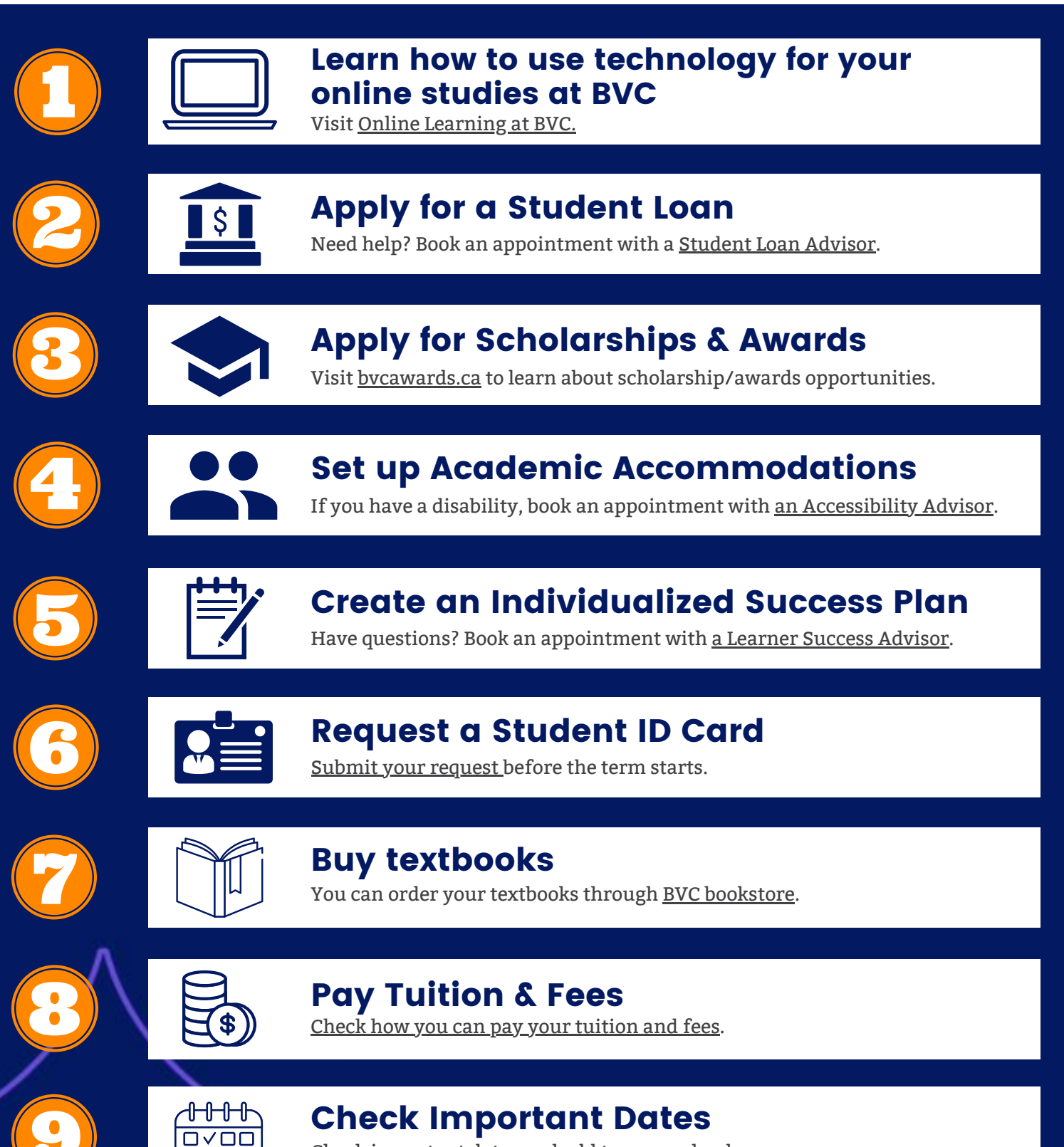

Check [important](https://bowvalleycollege.ca/student-resources/academic-services/important-dates) dates and add to your calendar.

0000

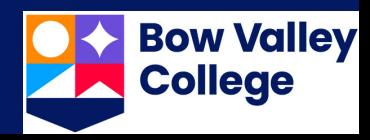